**The Bernoulli Distribution**  $p(x) = p^{x}(1-p)^{1-x}$ ,  $x = 0, 1$  for  $0 \le p \le 1$ <br> $E(X) = p$ <br> $V(X) = p(1-p)$ 

The Binomial Distribution  
\n
$$
p(y) = {n \choose y} p^y (1-p)^{n-y}, \qquad y = 0, 1, ..., n \text{ for } 0 \le p \le 1
$$
\n
$$
E(Y) = np \qquad V(Y) = np(1-p)
$$

**The Geometric Distribution**  $p(y) = p(1-p)^{y-1}$ ,  $y = 1, 2, ...$  for  $0 < p < 1$ <br> $E(Y) = \frac{1}{p}$ <br> $V(Y) = \frac{1-p}{p^2}$ 

The Negative Binomial Distribution  
\n
$$
p(y) = {y-1 \choose r-1} p^r (1-p)^{y-r}, \qquad y = r, r+1, ... \text{ for } 0 < p < 1
$$
\n
$$
F(Y) = \frac{r}{t}
$$

 $\boldsymbol{p}$ 

**The Poisson Distribution** 

 $\overline{p}$ 

$$
p(y) = \frac{\lambda^{y}}{y!}e^{-\lambda}, \qquad y = 0, 1, 2, ...
$$
  

$$
E(Y) = \lambda \qquad V(Y) = \lambda
$$

The Hypergeometric Distribution  $p(y) = \frac{\binom{k}{y}\binom{N-k}{n-y}}{\binom{N}{n}}$ ,  $y = 0, 1, ..., k$  with  $\binom{b}{a} = 0$  if  $a > b$ <br> $E(Y) = n\left(\frac{k}{N}\right)$   $V(Y) = n\left(\frac{k}{N}\right)\left(1 - \frac{k}{N}\right)\left(\frac{N-n}{N-1}\right)$ 

The Uniform Distribution  
\n
$$
f(x) = \begin{cases} \frac{1}{b-a} & \text{for } a \le x \le b \\ 0 & \text{elsewhere} \end{cases}
$$
\n
$$
E(X) = \frac{a+b}{2} \qquad V(X) = \frac{(b-a)^2}{12}
$$

**The Exponential Distribution** 

bution<br>  $f(x) = \begin{cases} \frac{1}{\theta}e^{-x/\theta} & \text{for } x > 0 \\ 0 & \text{elsewhere} \end{cases}$ <br>  $E(X) = \theta$   $V(X) = \theta^2$ 

**The Gamma Distribution**  $f(x) = \begin{cases} \frac{1}{\Gamma(\alpha)\beta^{\alpha}} x^{\alpha-1} e^{-x/\beta} & \text{for } x > 0 \\ 0 & \text{elsewhere} \end{cases}$ <br> $E(X) = \alpha\beta$   $V(X) = \alpha\beta^2$ 

The Normal Distribution  
\n
$$
f(x) = \frac{1}{\sqrt{2\pi}\sigma} e^{-(x-\mu)^2/2\sigma^2}, \qquad -\infty < x < \infty
$$
\n
$$
E(X) = \mu \qquad V(X) = \sigma^2
$$

The Beta Distribution  
\n
$$
f(x) = \begin{cases}\n\frac{\Gamma(\alpha + \beta)}{\Gamma(\alpha)\Gamma(\beta)} x^{\alpha - 1} (1 - x)^{\beta - 1} & \text{for } 0 < x < 1 \\
\frac{\Gamma(\alpha)\Gamma(\beta)}{0} & \text{elsewhere} \n\end{cases}
$$
\n
$$
E(X) = \frac{\alpha}{\alpha + \beta} \qquad V(X) = \frac{\alpha\beta}{(\alpha + \beta)^2(\alpha + \beta + 1)}
$$

352 **Appendix Tables** 

TABLE 4 Normal curve areas

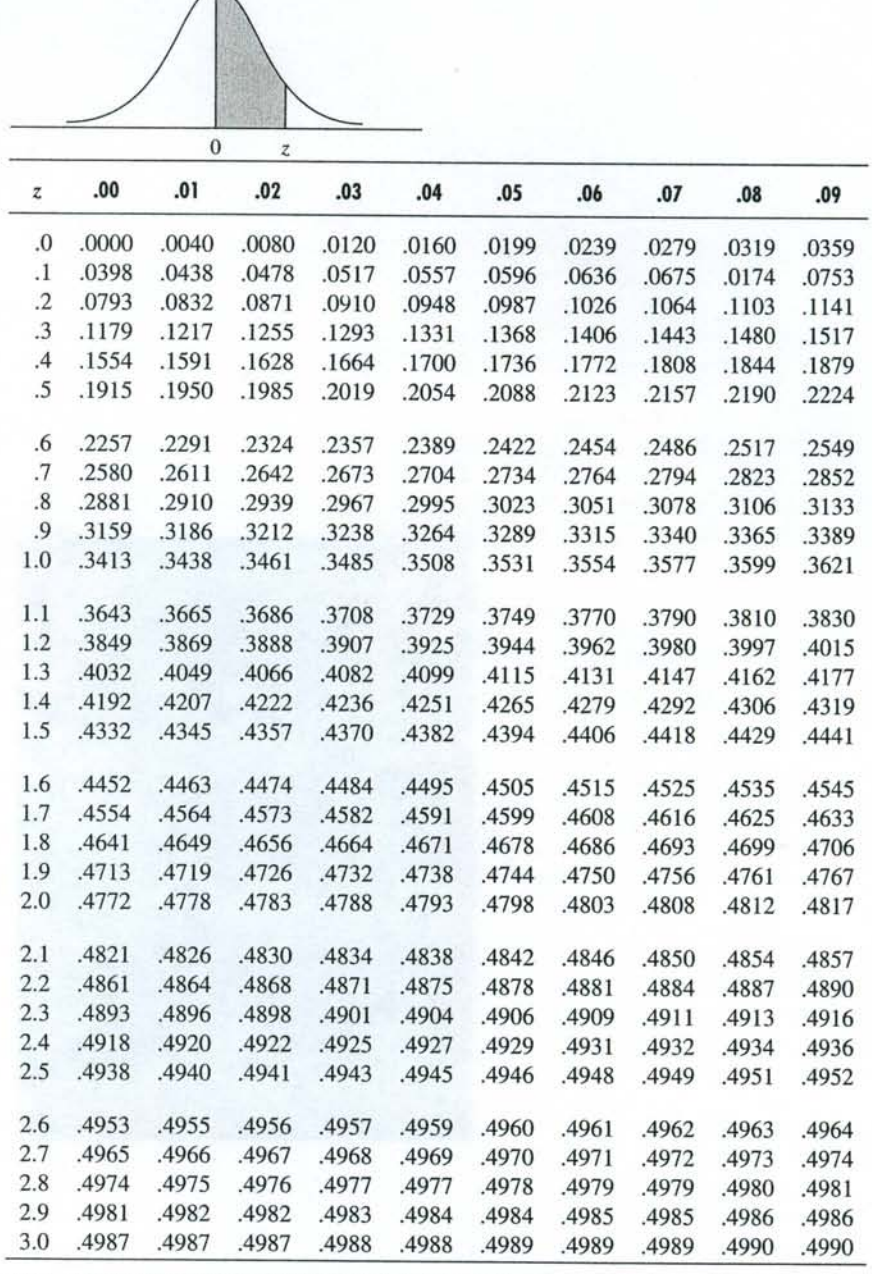

Source: Abridged from Table I of A. Hald. Statistical Tables and Formulas (New York: John Wiley & Sons, 1952). Reproduced by permission of A. Hald and the publisher.